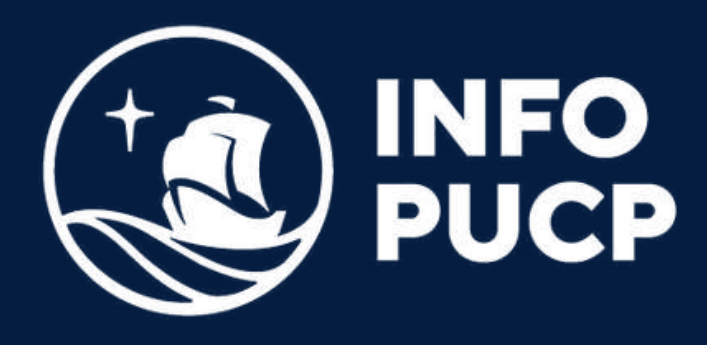

## TALLER EN METODOLOGÍA PARA LA GESTIÓN POR PROCESOS CON EXCEL Y BIZAGI

Virtual síncrono

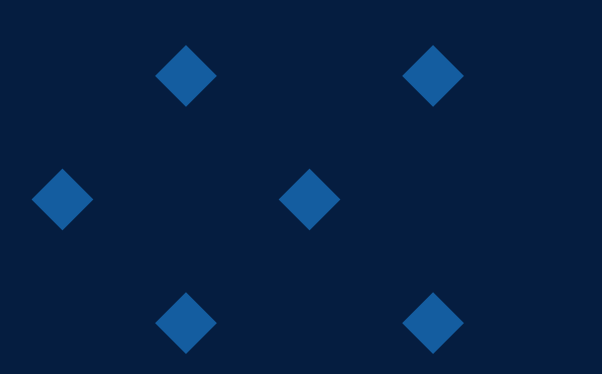

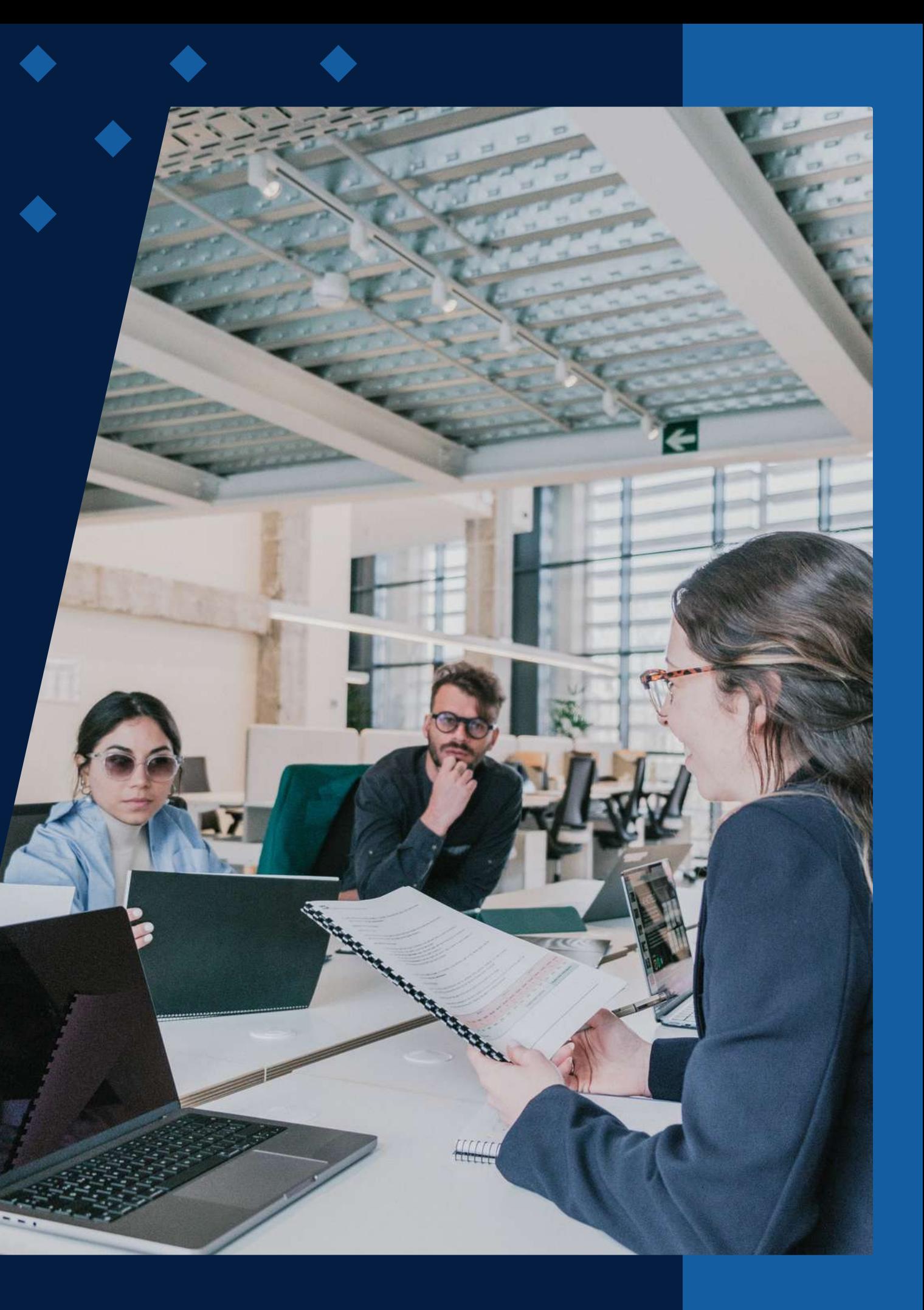

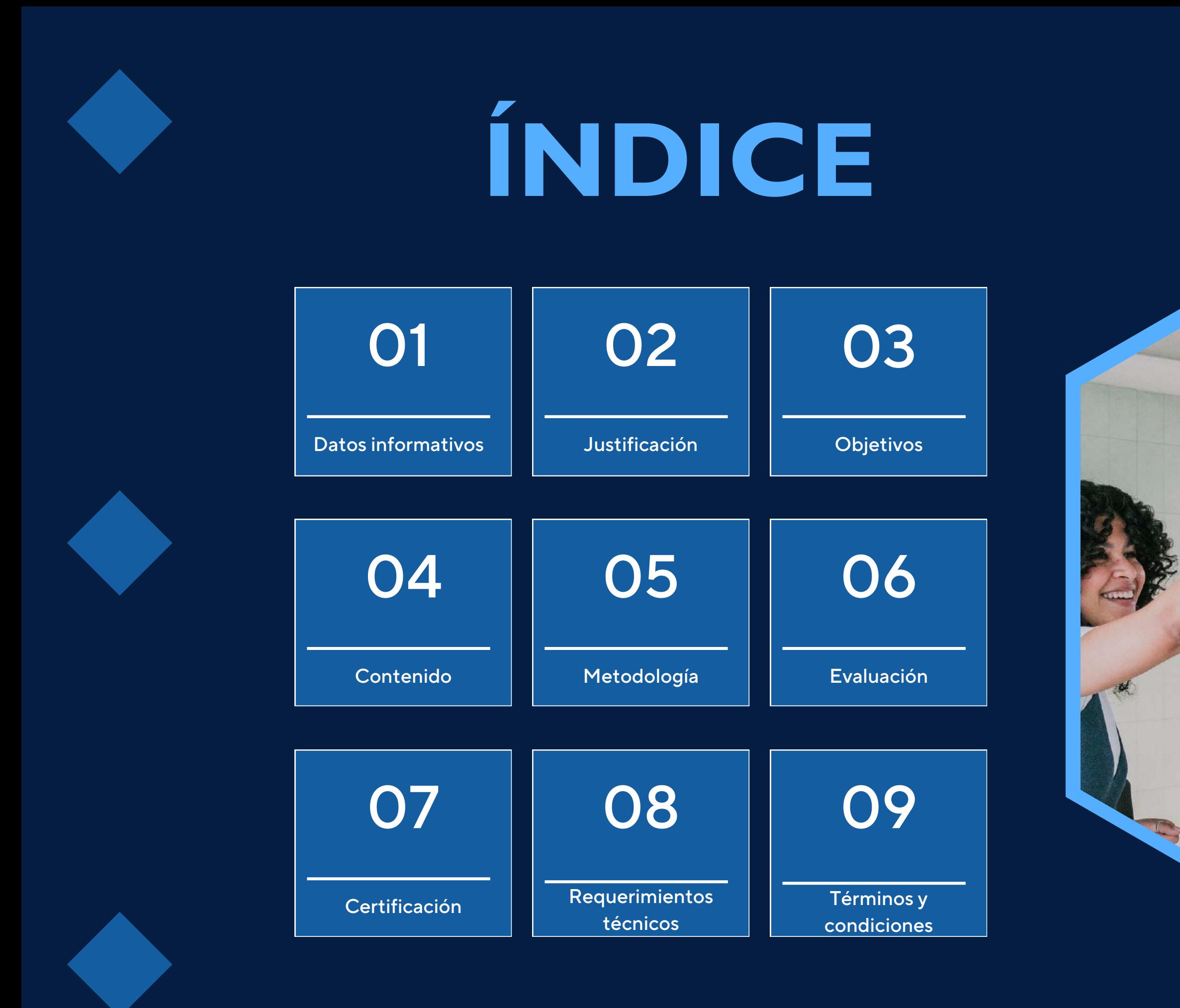

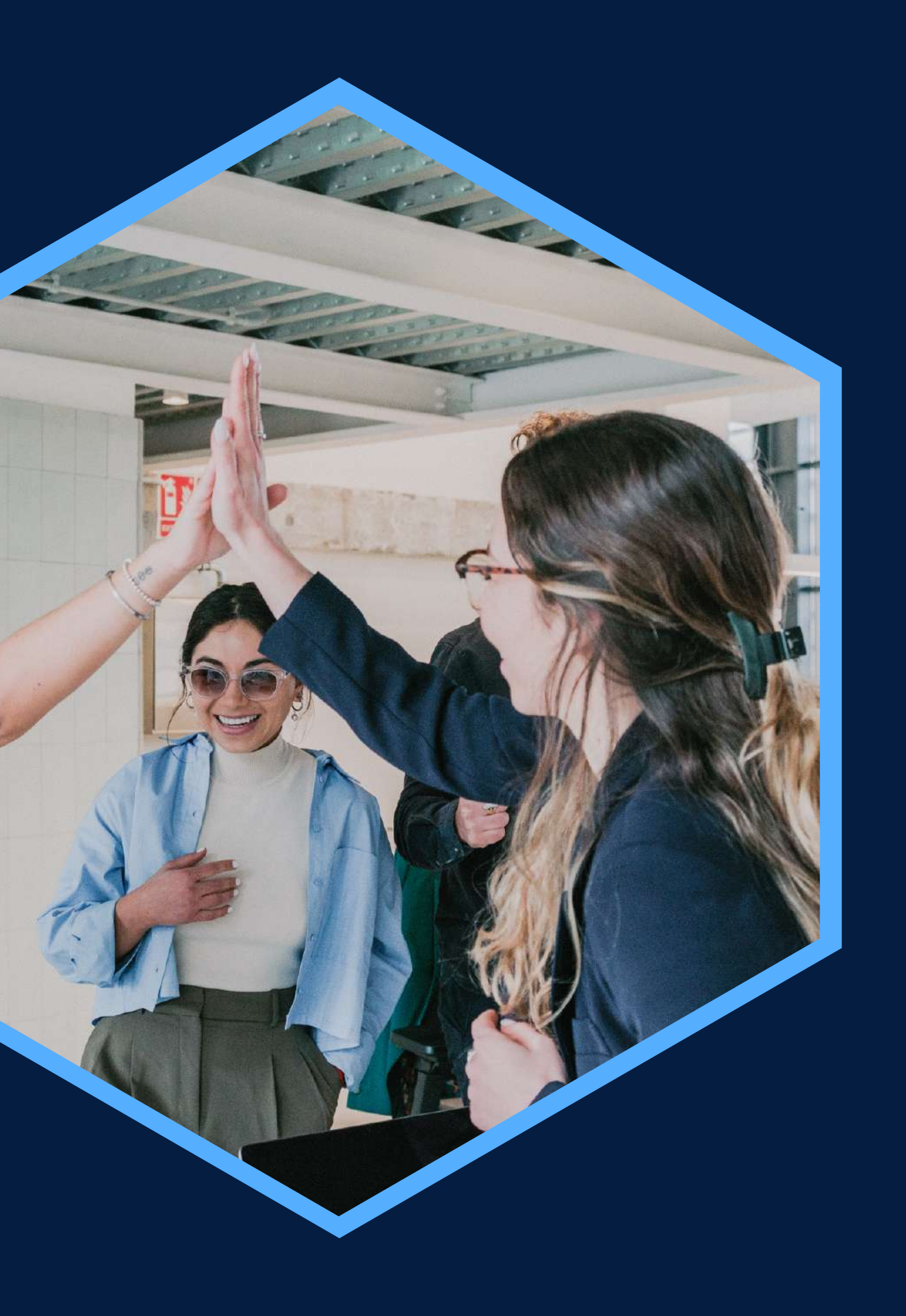

Conocimientos de internet a nivel usuario

## <span id="page-2-0"></span>**DATOS INFORMATIVOS**

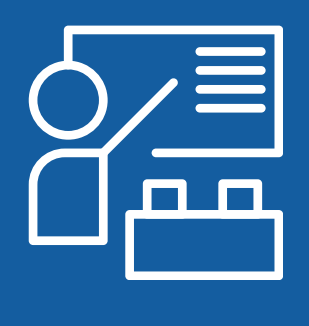

Virtual

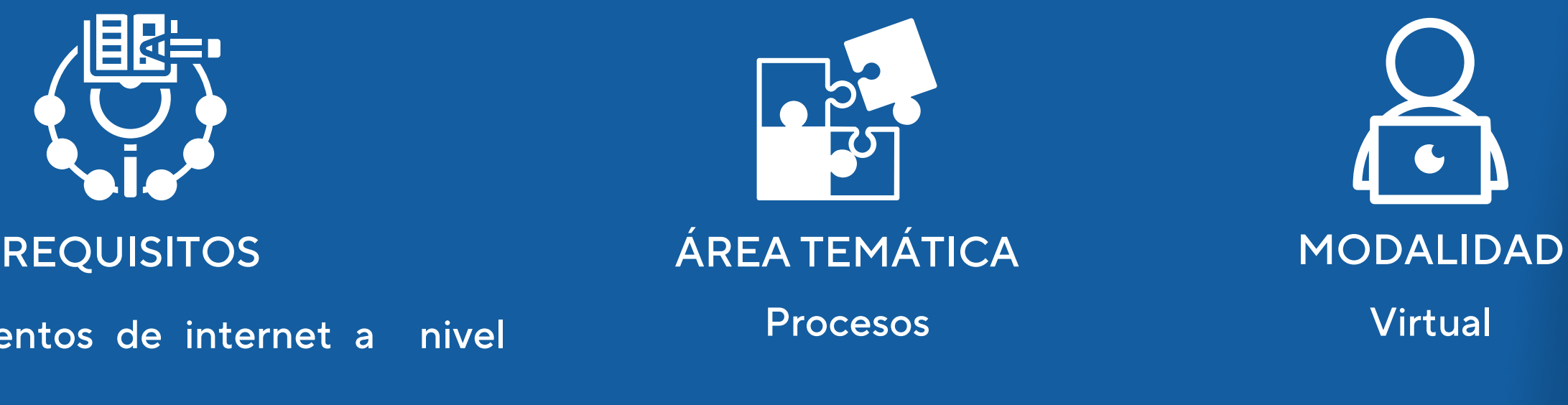

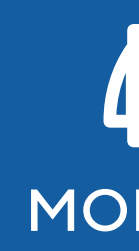

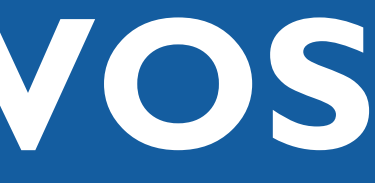

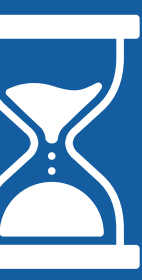

Profesionales de distintas especialidades interesados en la gestión por procesos con Excel y Bizagi

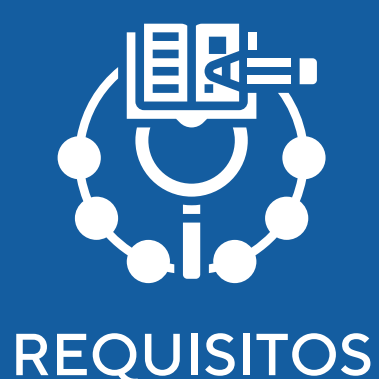

12 horas

Taller en Metodología para la gestión por procesos con MS Excel y Bizagi

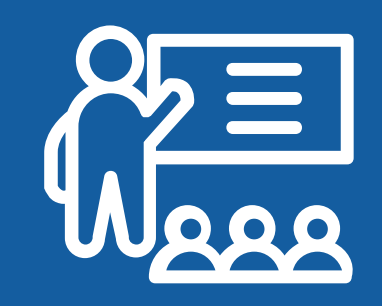

### CURSO CURSO PUBLICO OBJETIVO TOTAL DE HORAS

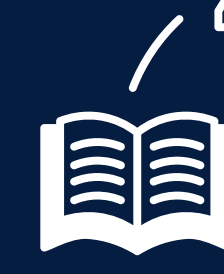

# <span id="page-3-0"></span>JUSTIFICACIÓN

La gestión por procesos es una de las herramientas de gestión más efectivas para todo tipo de organización, cuya finalidad es mejorar la gestión y el desempeño eficaz y eficiente de las organizaciones. Alineado con los objetivos de la empresa y orientado a satisfacer las necesidades y expectativas de los clientes y de las partes interesadas. Actualmente es uno de los principios en los que se basa el modelo del sistema de gestión de la calidad y el modelo de excelencia empresarial. El desarrollo del curso, brinda a los participantes los conceptos, herramientas y la metodología para la implementación de la gestión por procesos, que comprende la identificación, descripción, medición, análisis, control y mejora continua de los procesos. Permitiendo al participante implementar la metodología de gestión por procesos en sus organizaciones con la aplicación de formatos en Excel y utilizando la herramienta de modelado de procesos Bizagi.

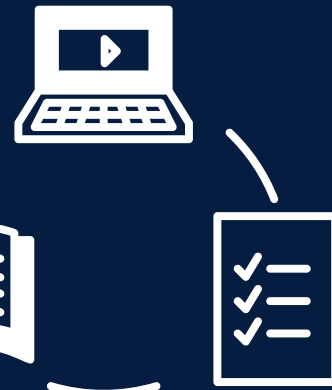

## OBJETIVOS

## Objetivo General

<span id="page-4-0"></span>Utilizar los programas con Ms Excel y Bizagi con la finalidad de facilitar la mejora del desempeño de los procesos en una organización.

## Objetivos Específicos

Comprender los conceptos y definiciones de la gestión por procesos que permita mejorar la gestión y el desempeño de las organizaciones y la satisfacción de los clientes. Manejar adecuadamente el uso de la herramienta de modelado de procesos BPMN - Bizagi.

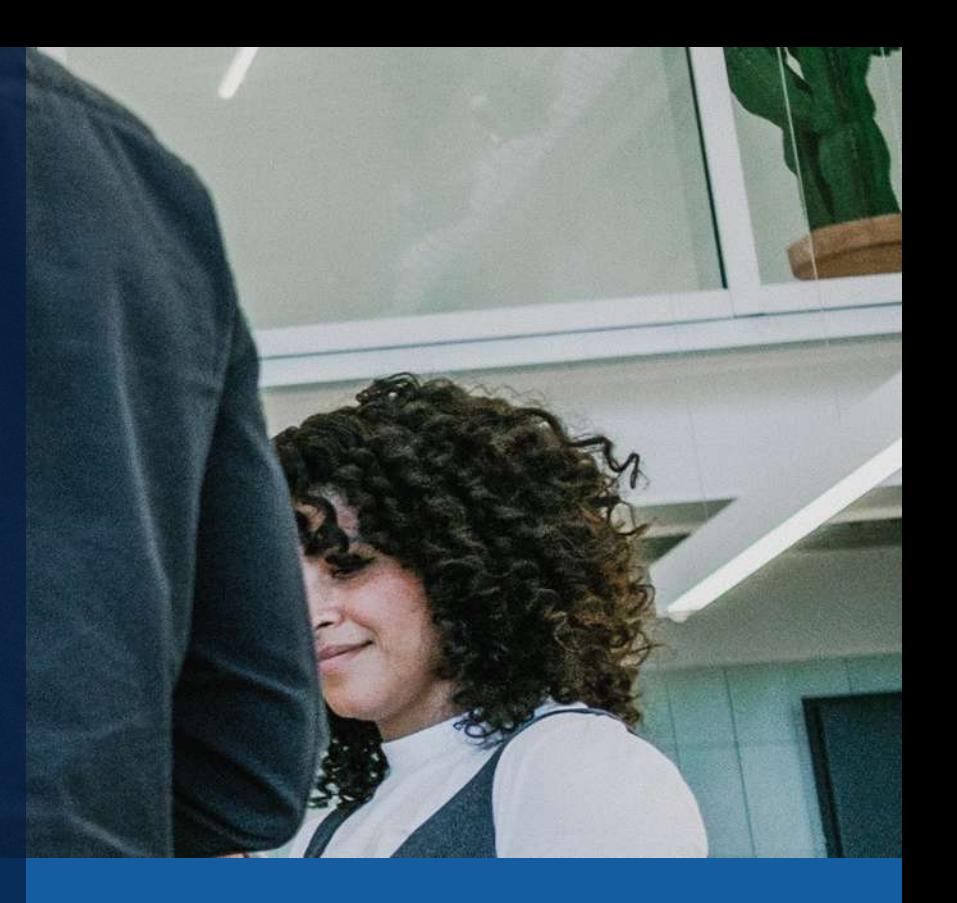

Conceptos y Definiciones de la Gestión por Procesos

#### <span id="page-5-0"></span>Metodología para la Gestión por Procesos

#### Identificación, Jerarquización y Clasificación de Procesos

#### Definición y Descripción de Procesos

#### Seguimiento, Análisis y Control de Procesos

# **CONTENIDOS**

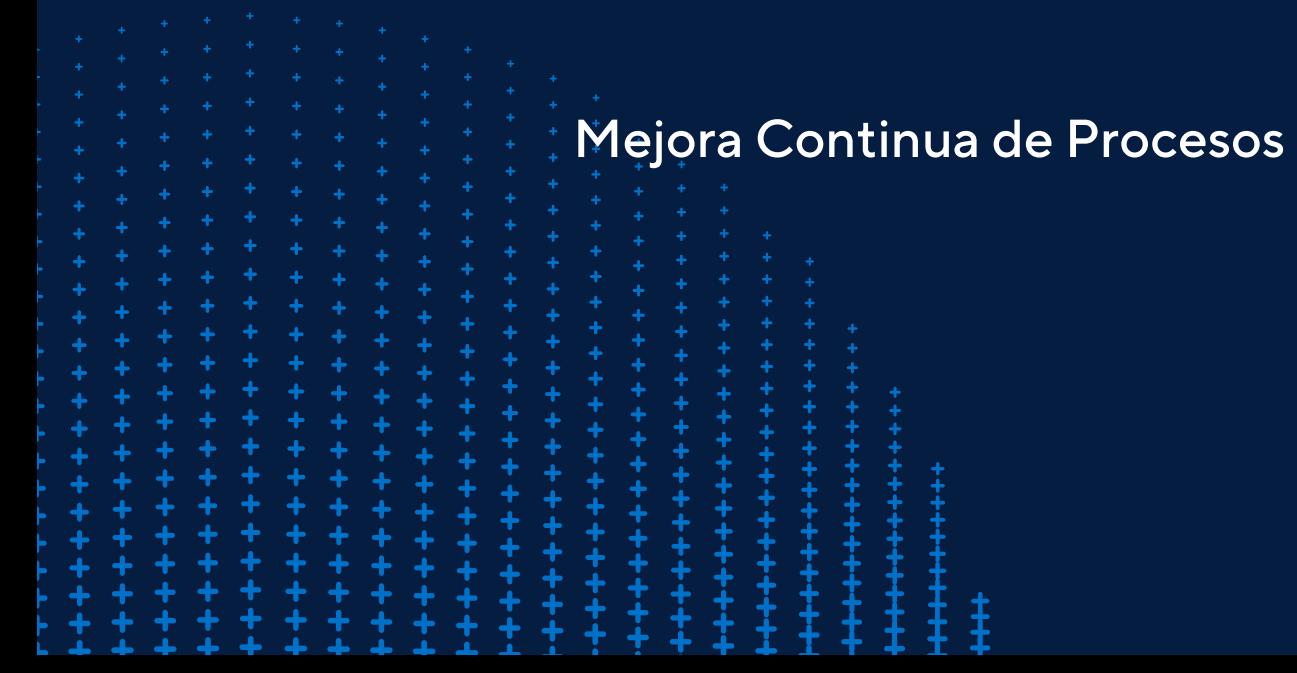

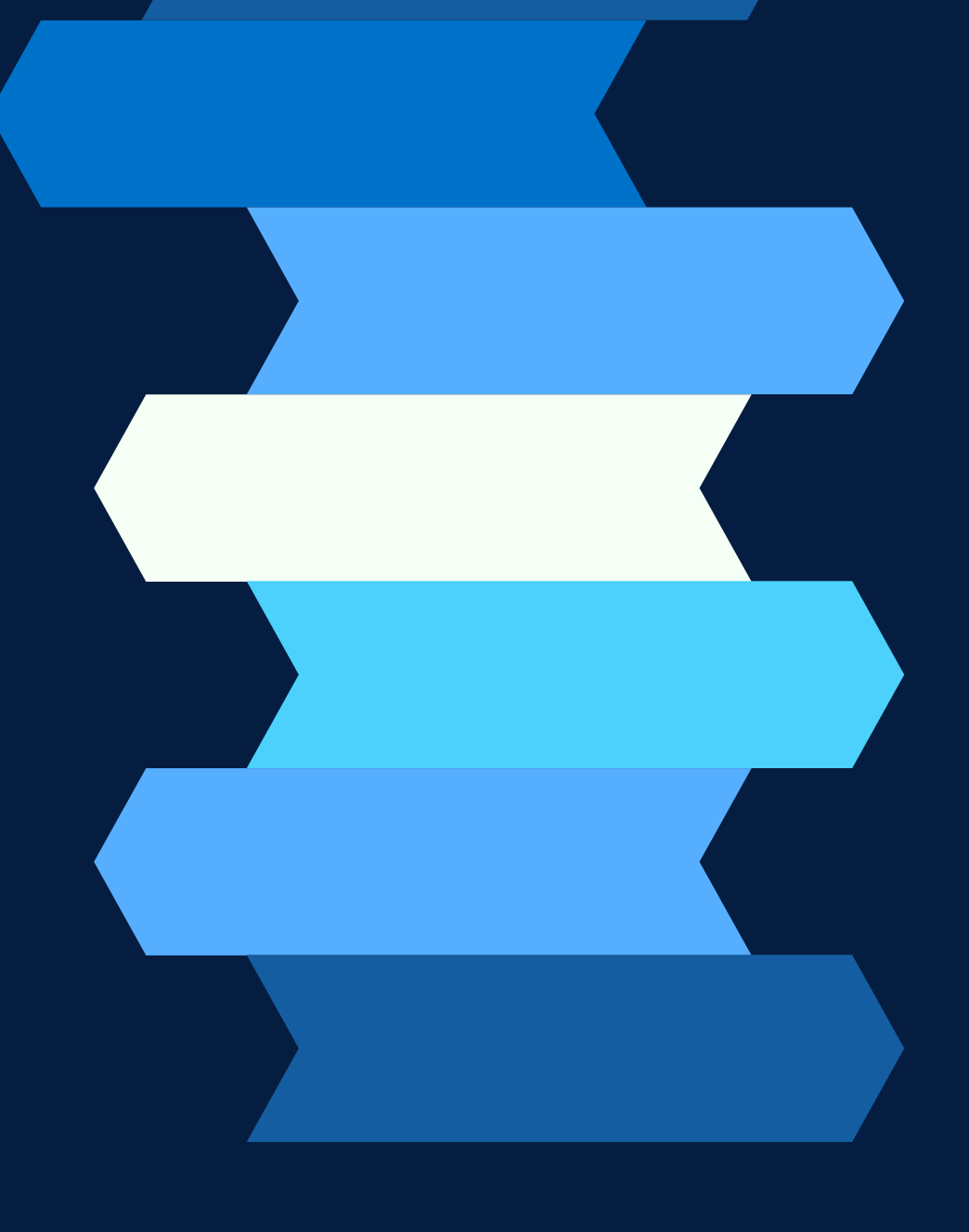

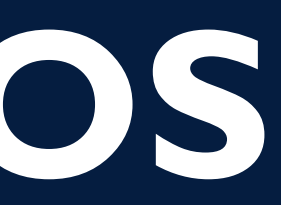

Conclusiones y Recomendaciones sobre la Gestión por Procesos

# <span id="page-6-0"></span>METODOLOGÍA

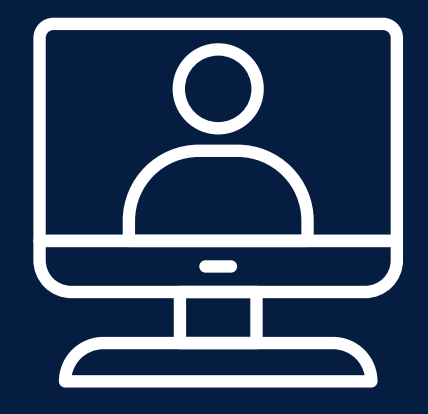

La metodología del curso se desarrolla con sesiones teórico-prácticas, las sesiones de clase se desarrollan de forma expositiva con la participación activa de los alumnos. Los conceptos teóricos adquiridos en el curso serán afianzados mediante aplicaciones prácticas con el uso de herramientas de gestión por procesos

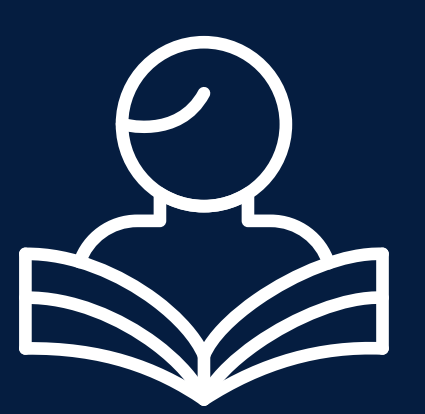

Se han planteado para el curso el uso de un material de estudio, ejercicios sugeridos y casos. El medio con el cual interactuaran será la plataforma educativa del Instituto, a través de ella se facilitará la interacción entre el docente y los participantes. Otros recursos de aprendizaje: aula informática, pizarra acrílica, equipo multimedia y plumones de pizarra.

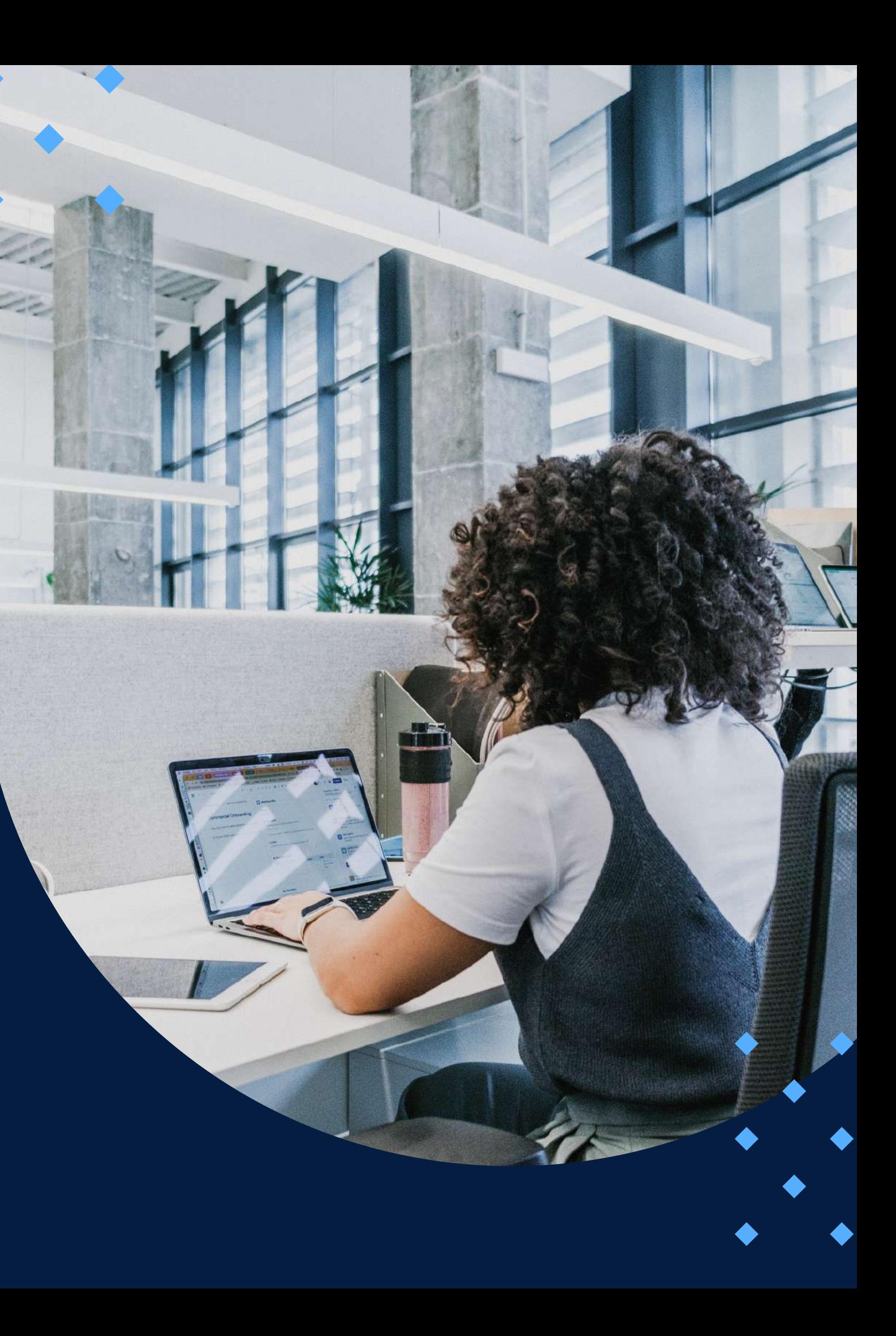

## EVALUACIÓN

<span id="page-7-0"></span>La evaluación es permanente, ya que los productos y/o exámenes son las calificaciones obtenidas por los alumnos.

La nota mínima aprobatoria es 11.

O  $\tilde{D}$ 

 $\langle \overline{\omega} \rangle$ 

El proceso de evaluación será permanente y la distribución de los pesos el siguiente:

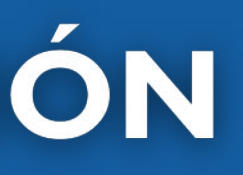

**Trabajo final (50%) Trabajos de cada sesión (50%)**

## CERTIFICACIÓN

<span id="page-8-0"></span>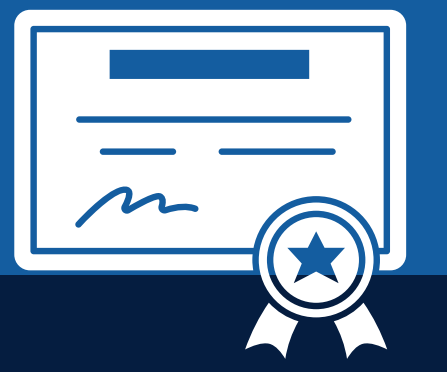

INFOPUCP otorgará la certificación digital al participante que obtenga una nota aprobatoria mayor o igual a 11.

INFOPUCP otorgará la constancia de participación al alumno que obtenga una nota igual o menor a 10 y que haya participado en todas las actividades calificadas del curso.

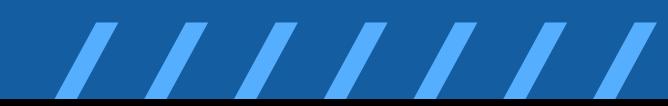

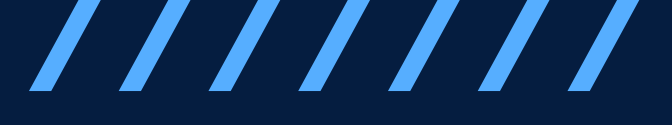

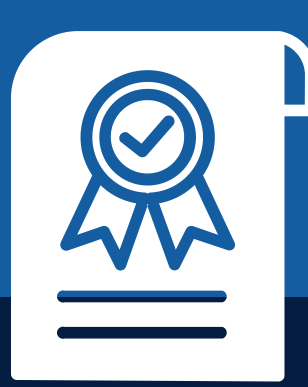

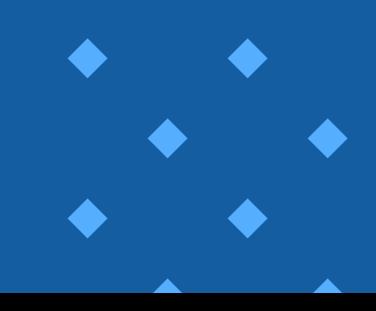

# REQUERIMIENTOS<br>TÉCNICOS

<span id="page-9-0"></span>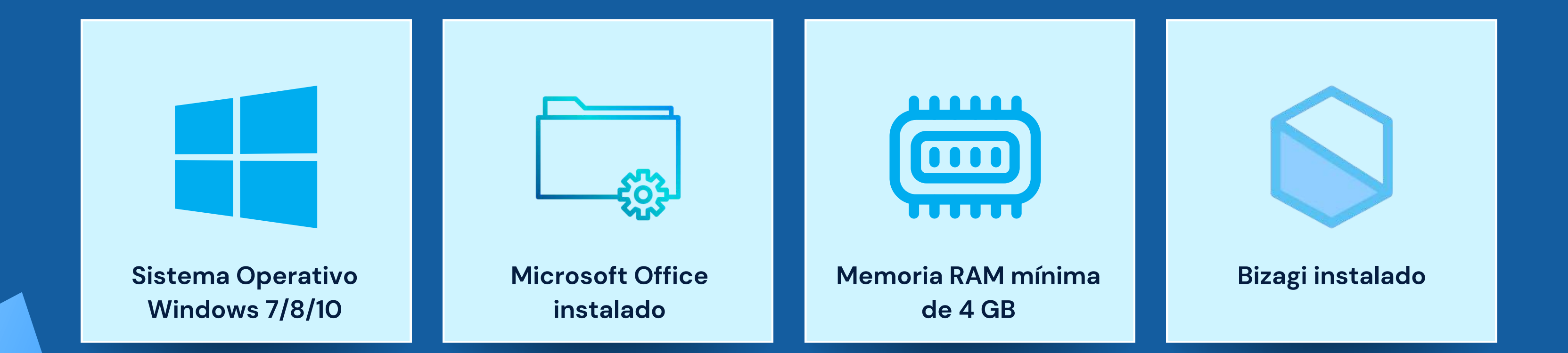

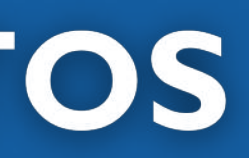

# <span id="page-10-0"></span>**TÉRMINOS Y CONDICIONES**

**01** La inscripción no implica la reserva de vacante. Se contempla matriculados a aquellos alumnos que cancelen el importe del curso hasta completar las vacantes asignadas.

**02** INFOPUCP se reserva el derecho de realizar cambios en la programación de este curso además de retirarlo de su programación si este no cumple el mínimo de participantes exigido para el inicio.

**03** su constancia de pago con el asunto "inscripción extemporánea nombre del curso XXXXXX" e Si el alumno se inscribe minutos previos al inicio del curso ó después de su inicio, deberá enviar indicar sus nombres y apellidos completos al correo extension-infopucp@pucp.pe para enviar sus accesos dentro de las 24 horas. El alumno se compromete a revisar el material del curso.

**04** En el caso de los cursos presenciales, el alumno deberá asistir al campus PUCP portando<br>O4 su DNI. No se le permitirá el acceso si no cuenta con dicho documento. su DNI. No se le permitirá el acceso si no cuenta con dicho documento.

**05** Si usted desea aplicar a un descuento INFOPUCP, deberá presentar el carné respectivo que lo identifique como beneficiario del descuento (constancia de matrícula del ciclo vigente, carné de trabajador PUCP, fotocheck de la empresa en convenio, etc.).

**06** El pedido de cambio de inicio de curso deberá ser solicitado hasta con una anticipación de 48 horas previas al inicio del curso. Solo se contabilizan días laborables. En caso de hacerlo posteriormente, se tratará como una inscripción extemporánea.

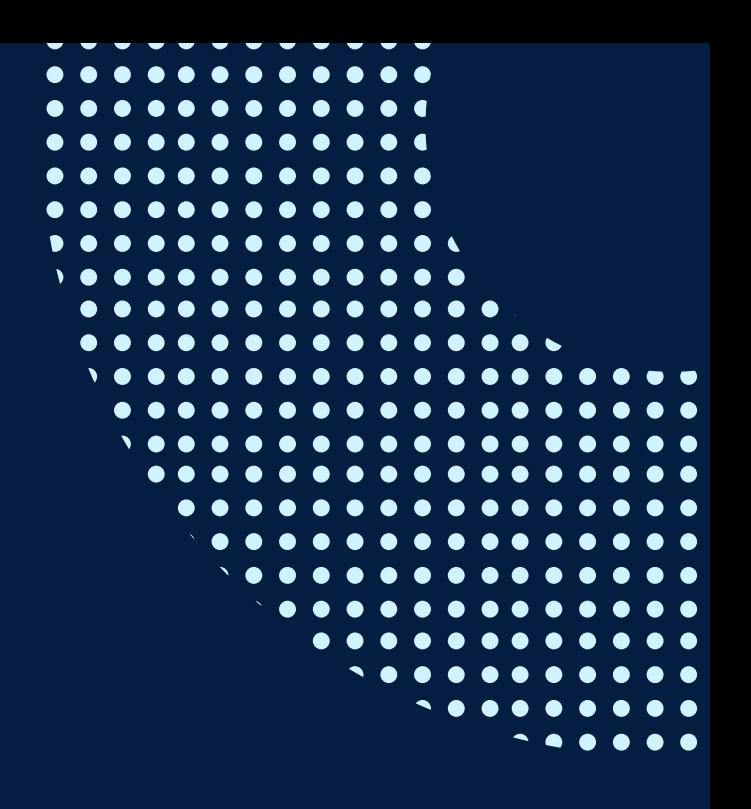

# **TÉRMINOS Y CONDICIONES**

**07** Usted puede realizar el pago vía Internet, móvil, agente o en cualquier agencia del Banco Continental BBVA, BCP, Scotiabank e Interbank.

**08** podrá descargar del Campus Virtual / Página Persona / Asociación de Egresados y Graduados / Para acceder al beneficio ASOCEGRE deberá presentar su constancia de socio hábil, la cual Documentos de Pago / CONSTANCIA DE SOCIO HÁBIL. El link de constancia de socio hábil solo se emite para aquellos asociados que se encuentren hábiles.

**09** Los colaboradores de empresas en convenio y sus familiares directos (padres e hijos), podrán acceder a un descuento del 10%, para ello deben acreditarlo enviando a extensioninfopucp@pucp.pe una copia escaneada de su fotocheck vigente.

**10** La certificación otorgada por INFOPUCP es digital y cuenta con la validez y respaldo de la Pontificia Universidad Católica del Perú, de acuerdo a la disposición de la SUNEDU.

**11**

INFOPUCP solo otorga el servicio de enseñanza comprendido por: las clases que imparte el especialista, acceso al material de clase mediante una plataforma educativa, actividades de reforzamiento y certificado digital (siempre y cuando cumpla con los requisitos).

**12** Si solicita un cambio de curso en el último trimestre del año por motivos personales (a excepción de enfermedades que le impidan conectarse o asistir a las sesiones programadas) el participante deberá pagar la diferencia de la nueva tarifa.

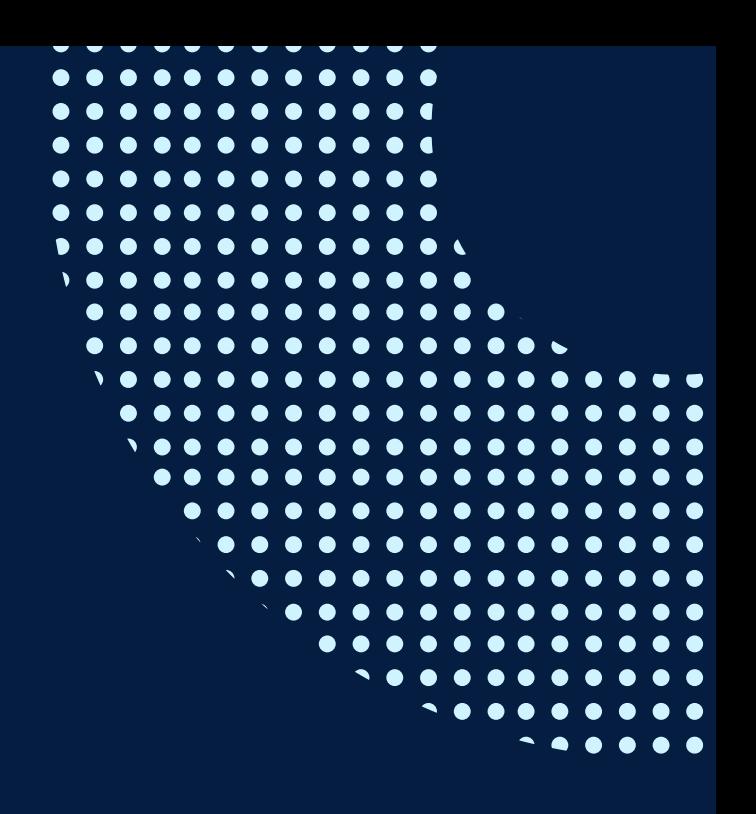

Si quieres potenciar tu carrera, síguenos en nuestras redes para que estés al tanto de nuestras novedades!

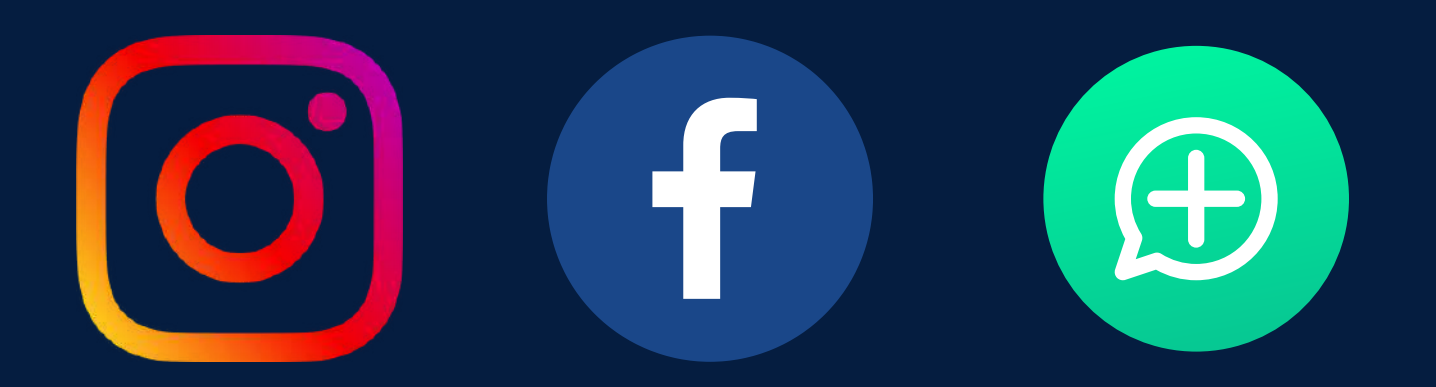

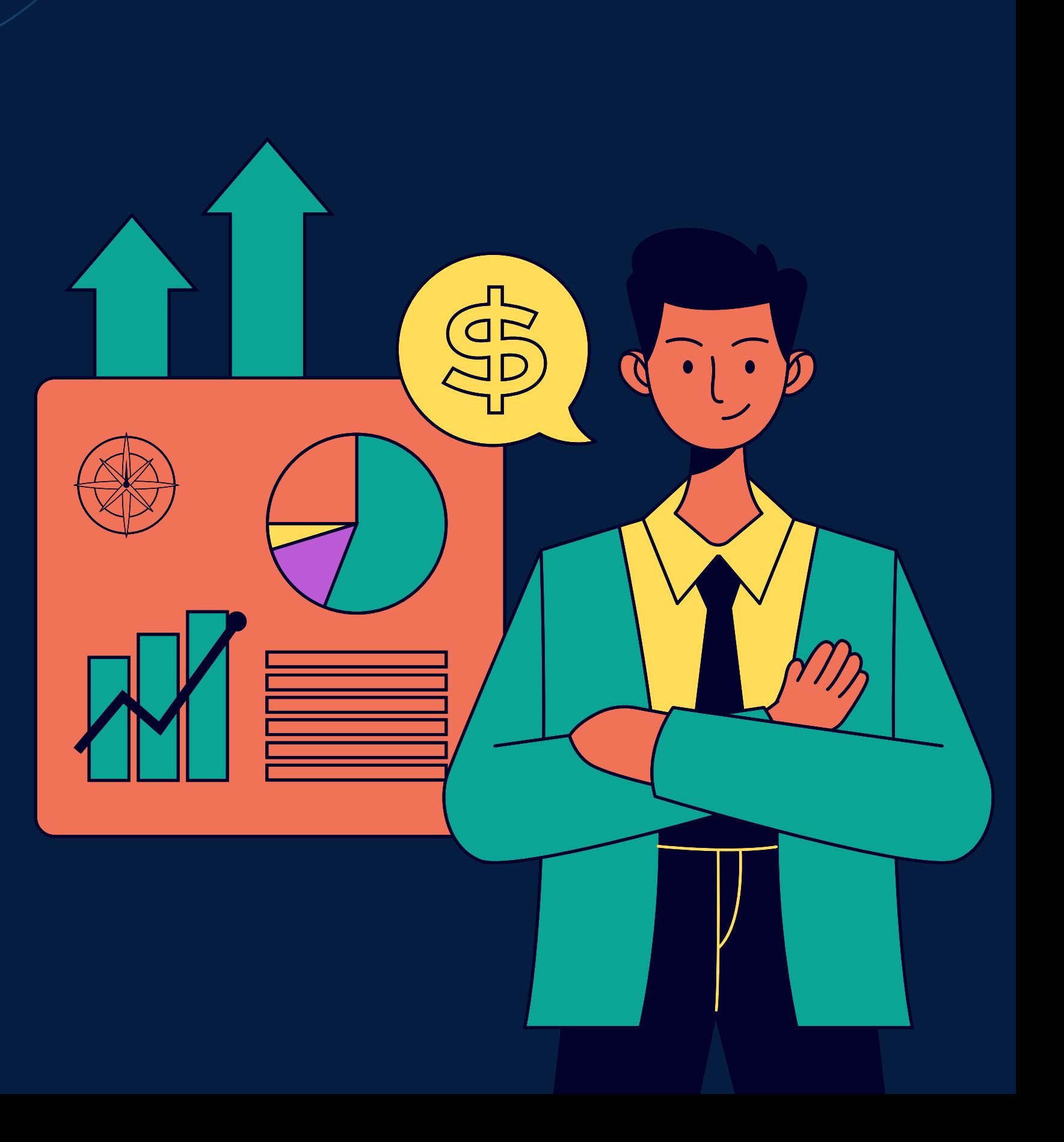